## **ESTADO DE SANTA CATARINA** PREFEITURA MUNICIPAL DE BOM JARDIM DA SERRA

Tributos Arrecadados - Maio de 2014 (Artigo 2º, Inciso I da I.N. nº 028/1999) Administração Direta, Indireta e Fundacional

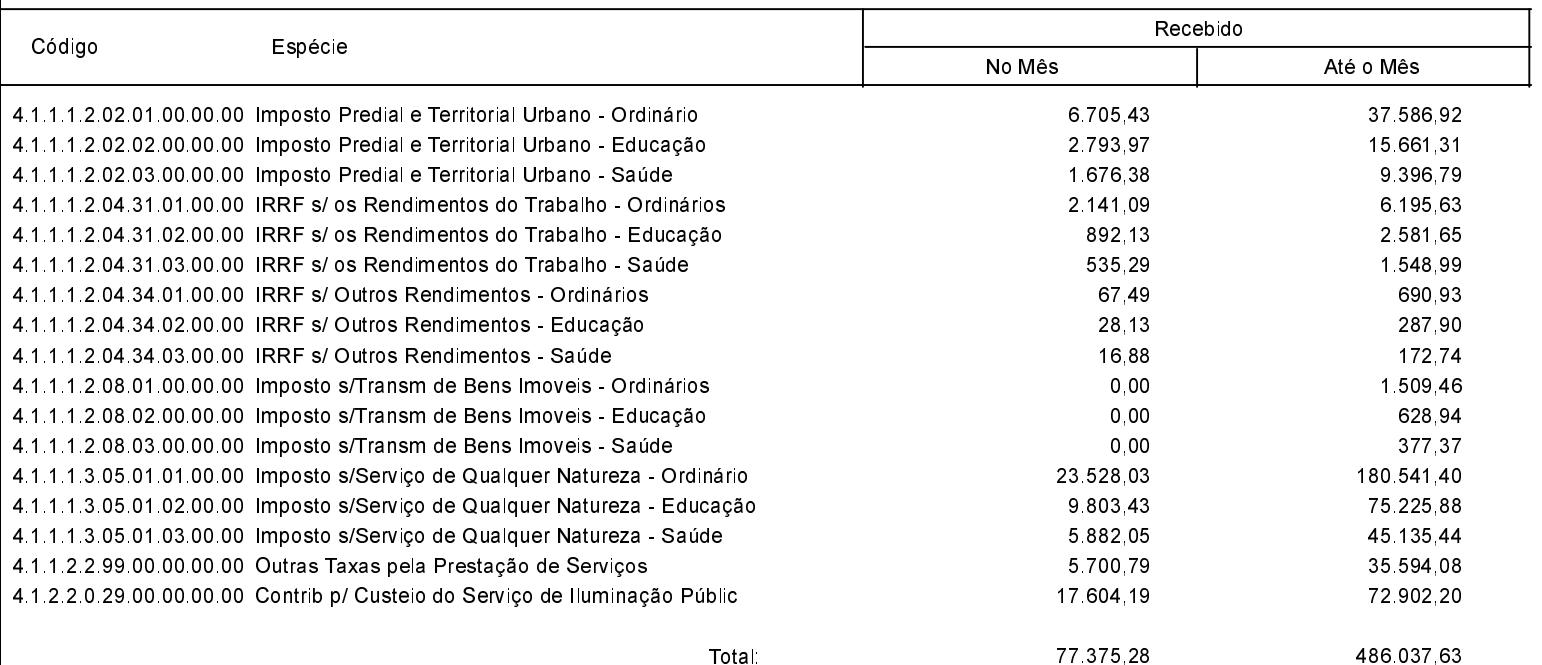